## 4833 LX/T (250-5145) VGA Modes Faxback Doc. # 1713

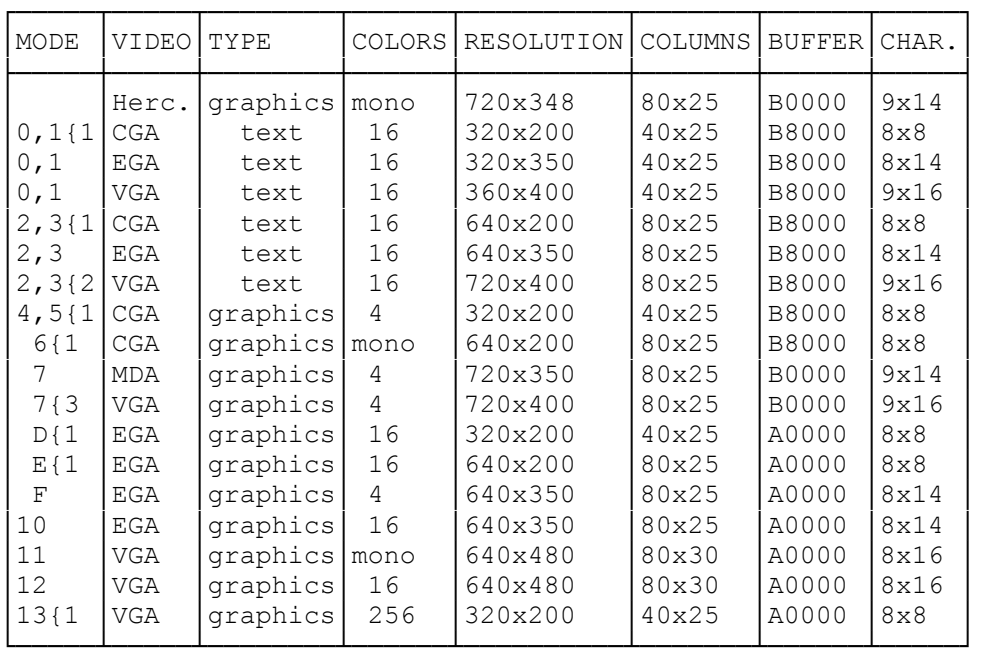

│Notes: │

1. All 200-line modes are double scanned

┌─────────────────────────────────────────┐

to display 400 lines.

2. Default mode for color monitors.

3. Default mode for monochrome monitors. └─────────────────────────────────────────┘

Super VGA Modes:

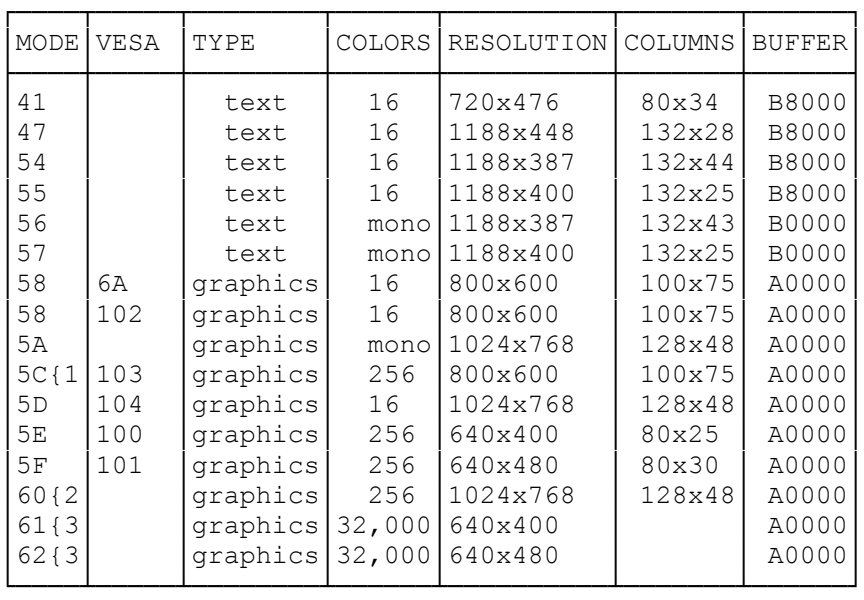

{1--Requires 1MB of video memory and a monitor operating at 72 Hz. {2--Requires 1MB of video memory. {3--Requires 1MB of video memory and HiColor RAMDAC upgrade.